#### Neuer Kalender

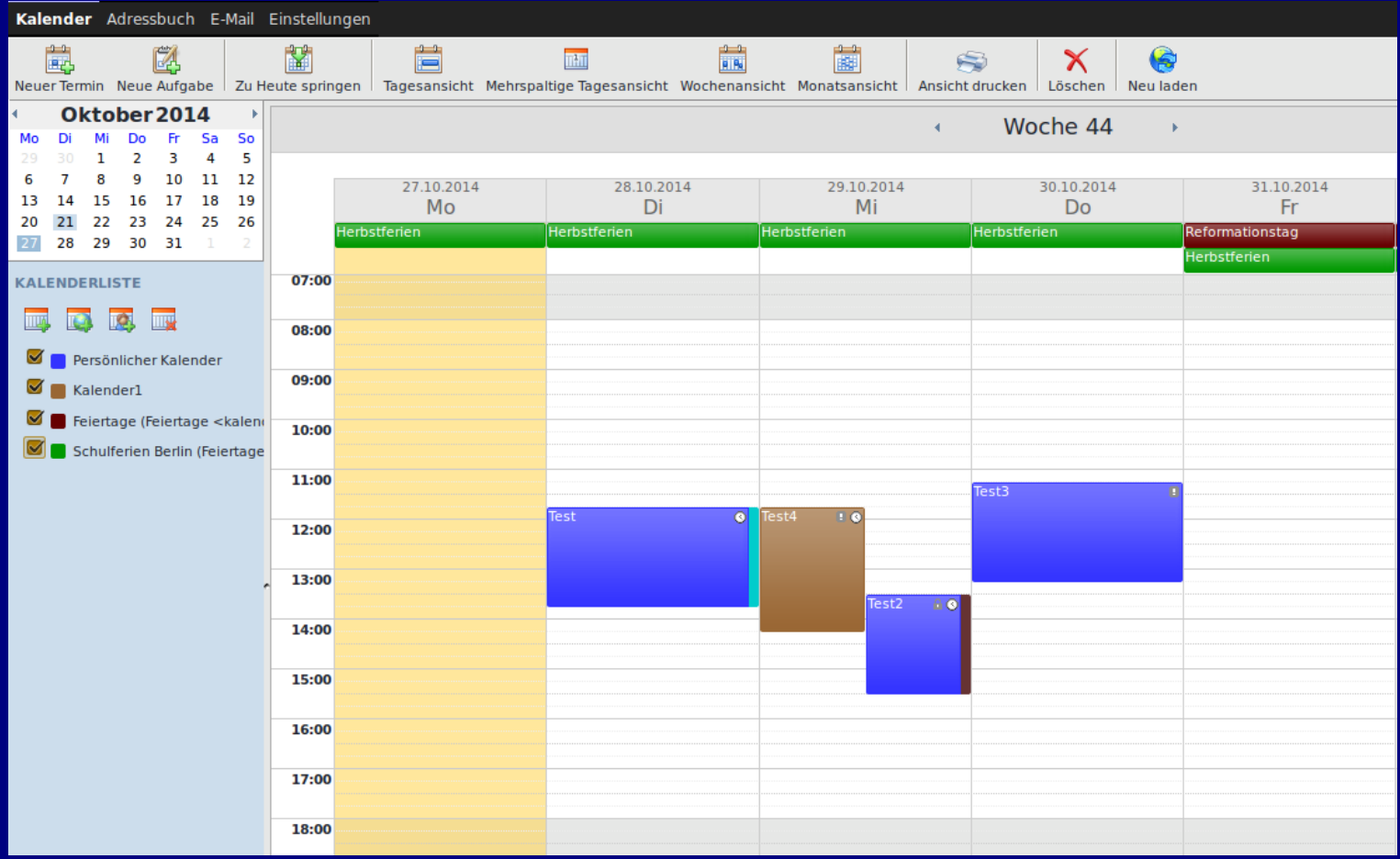

CMS-Benutzerversammlung 04.11.2014 Mathias Roland <mathias.roland@cms.hu-berlin.de>

## Inhalt

- zur Person
- Probleme mit Oracle-Kalender
- SOGo-Kalender
- Warum SOGo-Kalender?
- Migration
- Fragen

#### zur Person

#### ● **Mathias Roland**

- $\cdot$  10/1998 03/2001: RZ, Ausbildung als mathematischtechnischer Informatiker
- $\cdot$  03/2001 01/2013: CMS, Benutzerberatung
- seit 02/2013: CMS, Abt. Systemsoftware und Kommunikation
	- Webserver
	- Kalender
	- LDAP
	- (Mail und DNS)

## Probleme mit Oracle-Kalender

- seit 8.11.2006 Oracle Collaboration Suite Calendar 10.1.2
- $\cdot$  ~1600 Nutzer, ~120 Ressourcen
- proprietäre Software und "out of support"
- keine Clients mehr für MacOS X, Linux und MS Outlook
- Web-Client veraltet (kein Javascript mehr ab FF33)
- SyncML-Synchronisation fehleranfällig
- Nutzerwünsche: mehrere Kalender, Kategorien
- DV mit PR (keine sHK)

#### SOGo-Kalender

• Open-Source-Software von Firma "Inverse" (http://sogo.nu)

#### **https://kal.hu-berlin.de**

- offene Standards als Basis (iCAL, VCalendar, VCard, WebDAV mit CalDAV und CardDAV)
- Web-Oberfläche
- ActiveSync-Schnittstelle
- Thunderbird-SOGo-Plugins

## Warum SOGo-Kalender?

- CalDAV-/CardDAV-Schnittstelle zur Synchronisation (Linux/MacOS X/iOS)
	- Android mit kostenpflichtigen Plugin (Kostenerstattung über Software-Titel der Einrichtung)
- Mozilla Thunderbird (Windows, MacOS X, Linux) mit Lightning (Kalender-Plugin) und SOGo-Plugins (TB wie Web-Oberfläche)
- ActiveSync-Schnittstelle für Microsoft-Geräte (noch unvollständig)
- mehrere Kalender, Kategorien
- DV mit GPR (alle Mitarbeiter und sHKs)
- Problem: Outlook

# **Migration**

- Wie?
	- Migration via Skript (mehrmals möglich): https://kal.hu-berlin.de → Migration
	- Skript für Nutzer und weiteres für Ressourcen
- Wann?
	- Festlegung innerhalb der Einrichtung bzw. Bereich
	- bis Ende WS2014/2015
- als Letztes
	- Oracle-Kalender sperren bzw. löschen lassen

#### Vielen Dank!

Fragen?

CMS-Benutzerversammlung 04.11.2014 Mathias Roland <mathias.roland@cms.hu-berlin.de>